## Package 'Davies'

May 26, 2016

<span id="page-0-0"></span>Title The Davies Quantile Function Version 1.1-9 Author Robin K. S. Hankin Description Various utilities for the Davies distribution. Maintainer Robin K. S. Hankin <hankin.robin@gmail.com> License GPL-2 Repository CRAN Date/Publication 2016-05-26 09:21:09 NeedsCompilation no

## R topics documented:

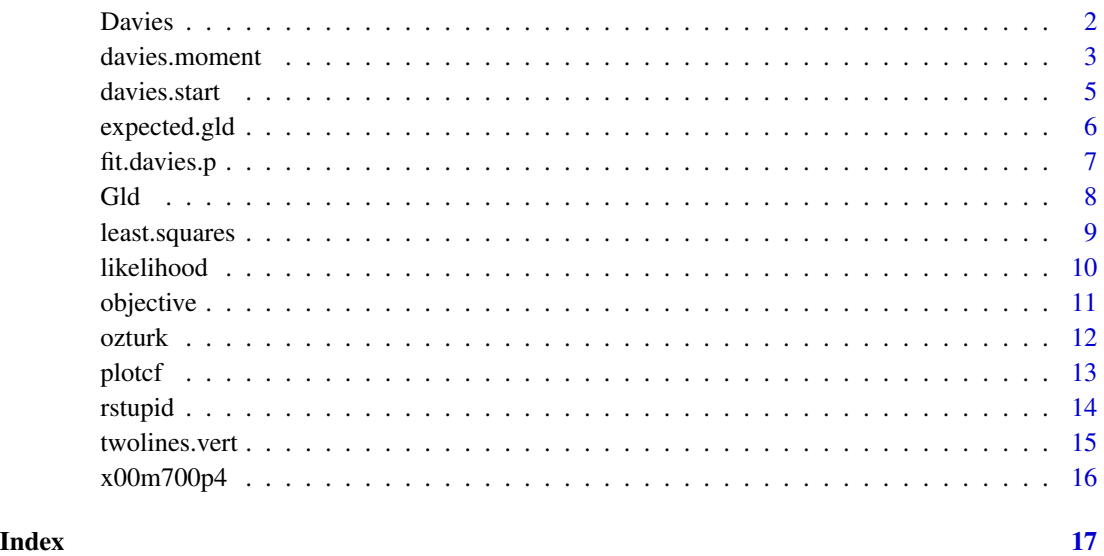

<span id="page-1-1"></span><span id="page-1-0"></span>

#### Description

Density, distribution function, quantile function and random generation for the Davies distribution

#### Usage

```
ddavies(x, params)
pdavies(x, params)
qdavies(p, params)
rdavies(n, params)
ddavies.p(x,params)
```
#### Arguments

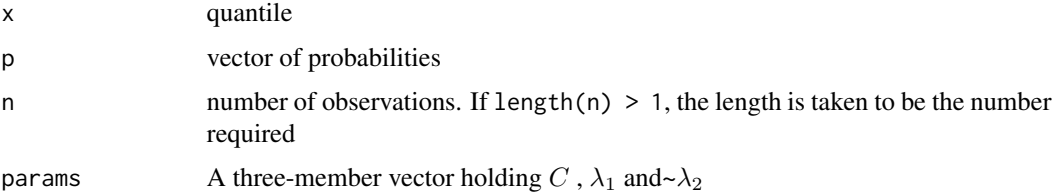

## Details

The Davies distribution is defined in terms of its quantile function:

$$
C p^{\lambda_1}/(1-p)^{\lambda_2}
$$

It does not have a closed-form probability density function or cumulative density function, so numerical solution is used.

## Value

Function ddavies() gives the density, pdavies() gives the distribution function, qdavies() gives the quantile function, and rdavies() generates random deviates.

#### Author(s)

Robin K. S. Hankin

## References

R. K. S. Hankin and A. Lee 2006. "A new family of non-negative distributions" *Australia and New Zealand Journal of Statistics*, 48(1):67–78

## <span id="page-2-0"></span>davies.moment 3

## See Also

[Gld](#page-7-1), [fit.davies.p](#page-6-1), [least.squares](#page-8-1), [skewness](#page-2-1)

## Examples

```
params <- c(10,0.1,0.1)
x <- seq(from=4,to=20,by=0.2)
p <- seq(from=1e-3,to=1-1e-3,len=50)
rdavies(n=5,params)
least.squares(rdavies(100,params))
plot(pdavies(x,params))
```

```
plot(p,qdavies(p,params))
plot(x,ddavies(x,params),type="b")
```
## davies.moment *Moments of the Davies distribution*

## <span id="page-2-1"></span>Description

Moments of order statistics of random variables drawn from a Davies distribution

## Usage

```
davies.moment(n=1 , i=1 , order=1 , params)
M(order,params)
mu(params)
expected.value(n,i,params)
expected.value.approx(n,i,params)
variance(params)
skewness(params)
kurtosis(params)
```
## Arguments

![](_page_2_Picture_165.jpeg)

#### <span id="page-3-0"></span>Details

Function davies.moment(n,i,order=r) gives the r-th moment of the *i*-th order statistic of n observations. The following aliases are just newbie wrappers with  $n = i = 1$  (ie moments of one observation from a Davies distribution):

- M() gives the r-th moment for  $n = i = 1$
- mu() gives the first moment of a Davies distribution (ie the mean)
- variance() gives the second *central* moment of a Davies distribution
- skewness() gives the normalized skewness of a Davies distribution
- kurtosis() gives the normalized kurtosis of a Davies distribution

#### Author(s)

Robin K. S. Hankin

#### See Also

[expected.value](#page-2-1), [expected.gld](#page-5-1)

#### Examples

```
params <- c(10,0.1,0.1)
davies.moment(n=100,i=99,2,params) # ie the second moment of the 99th smallest
                            # observation of 100 drawn from a Davies
                            # distribution with parameters p
```
mean(rdavies(1e6,params))-mu(params)

```
#now reproduce the S-K graph:
```

```
f \leftarrow function(x, y) \{c(skewness(c(1, x, y)), kurtosis(c(1, x, y)))\}g <- function(j,vector,pp,qq=1){points(t(sapply(vector,f,y=j)),type="l",col="black",lty=qq)}
```

```
vector <- c((0:300)/100 , (0:300)/10000 , seq(from=3,to=10,len=100))
vector <- sort(unique(vector))
```

```
plot(t(sapply((0:10)/10,f,y=0)),
       xlim=c(-3,3), ylim=c(0,10),type="n",xlab="skewness",ylab="kurtosis")
g(0.001,vector,"red",qq=1)
g(0.01,vector,"yellow",qq=2)
g(0.02,vector,"green",qq=3)
g(0.05,vector,"blue",qq=4)
g(0.1 ,vector,"purple",qq=5)
g(0.14,vector,"black",qq=6)
```

```
x <- seq(from=-3,to=3,len=30)
points(x,x<sup>2+1</sup>,type="l",lwd=2)
```
#### <span id="page-4-0"></span>davies.start 5

```
leg.txt <- expression(lambda[2]==0.001,
       lambda[2]==0.01,lambda[2]==0.02,lambda[2]==0.05,
       lambda[2]==0.1,lambda[2]==0.14)
legend(-1.1,10,leg.txt,col="black",lty=1:6)
```
<span id="page-4-1"></span>davies.start *start value for Davies minimization routines*

#### Description

Gives a "start" value for the optimization routines. Uses heuristics that seem to work.

#### Usage

```
davies.start(x, threeps=c(0.1, 0.5, 0.9), small = 0.01)
```
#### Arguments

![](_page_4_Picture_162.jpeg)

## Details

Returns a "start" value of the pararameters for use in one of the Davies fitting routines maximum. likelihood() or least.squares().

Uses three heuristic methods (one assuming  $\lambda_1 = \lambda_2$ , one with  $\lambda_1 = 0$ , and one with  $\lambda_2 = 0$ ). Returns the best one of the three, as measured by objective().

## Author(s)

Robin K. S. Hankin

## See Also

[least.squares](#page-8-1) , [maximum.likelihood](#page-8-2), [objective](#page-10-1)

## Examples

```
d \leftarrow \text{rchisq}(40,1)davies.start(d)
least.squares(d)
params <- c(10 , 0.1 , -0.1)
x <- rdavies(100 , params)
davies.start(x)
f <- function(threeps){objective(davies.start(x,threeps),x)}
(jj<-optim(c(0.1,0.5,0.9),f))
davies.start(x,jj$par)
least.squares(x)
#not bad at all.
```
<span id="page-5-1"></span>expected.gld *expected value of the Generalized Lambda Distribution*

#### Description

Returns the expected value of the Generalized Lambda Distribution

#### Usage

```
expected.gld(n=1, i=1, params)
expected.gld.approx(n=1, i=1, params)
```
#### Arguments

![](_page_5_Picture_148.jpeg)

#### Details

expected.gld and expected.approx return the exact and approximate values of the expected value of a Generalized Lambda Distribution RV.

Exploits the fact that the gld quantile function is the sum of a constant and two davies quantile functions

## Author(s)

Robin K. S. Hankin

<span id="page-5-0"></span>

#### <span id="page-6-0"></span>fit.davies.p 7

#### References

A. Ozturk and R. F. Dale, "Least squares estimation of the parameters of the generalized lambda distribution", Technometrics 1985, 27(1):84 [it does not appear to be possible, as of R-2.9.1, to render the diacritic marks in the first author's names in a nicely portable way]

#### See Also

[Gld](#page-7-1) , [expected.value](#page-2-1)

## Examples

```
params <- c(4.114,0.1333,0.0193,0.1588)
mean(rgld(1000,params))
expected.gld(n=1,i=1,params)
expected.gld.approx(n=1,i=1,params)
f <- function(n){apply(matrix(rgld(n+n,params),2,n),2,min)}
#ie f(n) gives the smaller of 2 rgld RVs, n times.
mean(f(1000))
expected.gld(n=2,i=1,params)
expected.gld.approx(n=2,i=1,params)
plot(1:100,expected.gld.approx(n=100,i=1:100,params)-expected.gld(n=100,i=1:100,params))
# not bad, eh? ....yyyeeeeesss, but the parameters given by Ozturk give
# an almost zero second derivative for d(qgld)/dp, so the good agreement
# isn't surprising really. Observe that the error is minimized at about
# p=0.2, where the point of inflection is.
```
#### <span id="page-6-1"></span>fit.davies.p *Fits and plots Davies distributions to datasets*

#### <span id="page-6-2"></span>Description

A newbie wrapper (and pretty-printer) for maximum.likelihood() and least.squares(). Draws an empirical quantile function (fit.davies.p()) or PDF (fit.davies.q()) and the dataset

#### Usage

```
fit.davies.p(x , print.fit=FALSE, use.q=TRUE , params=NULL, small=1e-5 , ...)
fit.davies.q(x , print.fit=FALSE, use.q=TRUE , params=NULL, ...)
```
#### Arguments

![](_page_6_Picture_157.jpeg)

<span id="page-7-0"></span>![](_page_7_Picture_164.jpeg)

## Value

If print. fit is TRUE, return the optimal parameters

## Author(s)

Robin K. S. Hankin

## See Also

[least.squares](#page-8-1) , [maximum.likelihood](#page-8-2)

## Examples

fit.davies.q(rchisq(100,1)) fit.davies.p(exp(rnorm(100)))

data(x00m700p4) fit.davies.q(x00m700p4)

<span id="page-7-1"></span>

Gld *The Generalized Lambda Distribution*

## Description

Density, distribution function, quantile function and random generation for the Generalized Lambda Distribution

## Usage

```
dgld(x, params)
dgld.p(x, params)
pgld(q, params)
qgld(p, params)
rgld(n, params)
```
## Arguments

![](_page_7_Picture_165.jpeg)

## <span id="page-8-0"></span>least.squares 9

## Details

The Generalized Lambda distribution has quantile function

$$
f(x) = \lambda_1 + (p^{\lambda_3} - (1 - p)^{\lambda_4})/\lambda_2
$$

#### Value

Function dgld() gives the density, dgld.p() gives the density in terms of the quantile, pgld() gives the distribution function, qgld() gives the quantile function, and rgld() generates random deviates.

## References

- M. J. Wichura 1988. "Algorithm AS 241: The Percentage Points of the Normal Distribution". *Applied Statistics*, 37, 477–484.
- A. Ozturk and R. F. Dale 1985. "Least squares estimation of the parameters of the generalized lambda distribution". *Technometrics* 27(1):84

## See Also

[Davies](#page-1-1), [expected.gld](#page-5-1)

#### Examples

```
params <- c(4.114,0.1333,0.0193,0.1588) #taken straight from some paper
```

```
gld.rv <- rgld(100,params)
```

```
hist(gld.rv)
fit.davies.q(gld.rv) #remember the Davies distn has 3 DF and the GLD 4...
```
<span id="page-8-1"></span>least.squares *Finds the optimal Davies distribution for a dataset*

#### <span id="page-8-2"></span>Description

Finds the best-fit Davies distribution using either the least-squares criterion (least.squares()) or maximum likelihood (maximum.likelihood())

### Usage

```
least.\square do.print = FALSE, start.v = NULL)
maximum.likelihood(data, do.print = FALSE, start.v = NULL)
```
#### <span id="page-9-0"></span>**Arguments**

![](_page_9_Picture_184.jpeg)

## Details

Uses optim() to find the best-fit Davies distribution to a set of data.

#### Value

Returns the parameters  $C, \lambda_1, \lambda_2$  of the best-fit Davies distribution to the dataset data

## Note

BUGS: can be screwed with bad value for start.v. Function maximum.likelihod() can be very slow. It might be possible to improve this by using some sort of hot-start for optim().

#### Author(s)

Robin K. S. Hankin

#### See Also

[davies.start](#page-4-1), [optim](#page-0-0), [objective](#page-10-1), [likelihood](#page-9-1)

#### Examples

```
p \leq -c(10, 0.1, 0.1)d <- rdavies(50,p)
system.time(print(maximum.likelihood(d)))
                           #observe how long this takes.
                           #The time is taken in repeated calls
                           #to pdavies(), which uses uniroot().
system.time(print(least.squares(d)))
```
#Much faster.

<span id="page-9-1"></span>likelihood *likelihood for the Davies distribution*

## Description

Likelihood of observing data, on the hypothesis of their coming from a Davies distribution of parameters params.

Function neg.log.likelihood() gives minus the loglikelihood

#### <span id="page-10-0"></span>objective the state of the state of the state of the state of the state of the state of the state of the state of the state of the state of the state of the state of the state of the state of the state of the state of the

## Usage

likelihood(params, data)

#### Arguments

![](_page_10_Picture_138.jpeg)

## Author(s)

Robin K. S. Hankin

#### See Also

[Davies](#page-1-1)

## Examples

```
p1 <- c(10, 0.1, 0.1)
p2 <- c(10, 0.4, 0.1)
d <- rdavies(100,p1)
likelihood(p1,d)
likelihood(p2,d) #should be smaller.
neg.log.likelihood(p1,rstupid(100)) #should be large negative.
```
<span id="page-10-1"></span>objective *The objective function for fitting the Davies distribution*

## Description

The "distance" of a dataset from a particular Davies distribution

### Usage

```
objective(params, dataset)
objective.approx(params, dataset)
```
## Arguments

![](_page_10_Picture_139.jpeg)

## Details

Used by the fit.davies.p() and fit.davies.q() functions

## <span id="page-11-0"></span>Value

objective returns the "distance" of a dataset from a particular Davies distribution as measured by the sums of the squares of the differences between observed (dataset) and expected (expected.value()) values.

objective.approx() uses expected.approx() rather than expected() to calculate expectations, as per equation 6.

#### Author(s)

Robin K. S. Hankin

## See Also

[fit.davies.p](#page-6-1), [fit.davies.q](#page-6-2)

## Examples

```
params \leq c(10, 0.1, 0.1)x <- rdavies(100,params)
objective(params,x)
objective.approx(params,x)
objective(least.squares(x),x)
```
objective(davies.start(x),x)

ozturk *Parameters used in a paper by Ozturk*

#### Description

A four-element vector giving the parameters used by Ozturk.

#### Usage

```
data(x00m700p4)
```
## References

A. Ozturk and R. F. Dale 1985. "Least squares estimation of the parameters of the generalized lambda distribution". *Technometrics* 27(1):84; see discussion under expected.gld.Rd.

## See Also

[expected.gld](#page-5-1)

#### <span id="page-12-0"></span>plotef the contract of the contract of the contract of the contract of the contract of the contract of the contract of the contract of the contract of the contract of the contract of the contract of the contract of the con

### Examples

```
data(ozturk)
hist(rgld(100,ozturk))
```
![](_page_12_Picture_113.jpeg)

*p*-value investigation

## Description

Plots sorted p-values showing which ones would have been rejected

## Usage

plotcf(y, q=0.05)

## Arguments

![](_page_12_Picture_114.jpeg)

## Details

Sorts p-values and plots the order statistic. Useful for investigating a statistical test by using it when the null hypothesis is KNOWN to be true, just to check if the probability of rejection really is alpha.

Also can be used when H0 is wrong, showing what beta is.

## Author(s)

Robin K. S. Hankin

## Examples

```
f.H0.T <- function(n,free=5){t.test(rt(n,df=free))$p.value}
f.H0.F <- function(n,free=5){t.test(rf(n,df1=free,df2=free))$p.value}
plotcf(sapply(rep(10,100),f.H0.T)) # should reject about 5: thus
                                    # probability of a type I error is
                                    # about 0.05 (as it should be; this
                                    # is an exact test)
plotcf(sapply(rep(10,100),f.H0.F)) # should reject about 80: thus
                                    # probability of a type II error is
                                    # about 0.2 for this H_A.
```
<span id="page-13-0"></span>

## Description

a contrived PDF that cannot be closely approximated by a Davies distribution

## Usage

rstupid(n,  $a = 1$ ,  $b = 2$ ,  $c = 3$ ,  $d = 4$ )

## Arguments

![](_page_13_Picture_139.jpeg)

## Details

The stupid distribution is composed of two separate uniform distributions: one from  $a$  to  $b$ , and one from  $c$  to  $d$ . It is specifically designed to be NOT fittable to any Davies distribution.

You could probably come up with a more stupid distribution if you tried

## Author(s)

Robin K. S. Hankin

## See Also

[Davies](#page-1-1)

## Examples

```
stupid <- rstupid(500)
fit.davies.q(stupid)
```
<span id="page-14-0"></span>twolines.vert *Order statistic comparison*

### Description

Plots two lines and shades the bit in between them

## Usage

twolines.vert(p, y1, y2, ...)

## Arguments

![](_page_14_Picture_115.jpeg)

## Details

Plots p against y1, and p against y2, and shades the bit in between using vertical lines. This is useful for comparing two order statistics

## Author(s)

Robin K. S. Hankin

## See Also

[Davies](#page-1-1),[qqplot](#page-0-0)

## Examples

```
twolines.vert(1:100,sort(rnorm(100)),sort(rnorm(100)))
params <- c(10 , 0.1 , 0.1)
twolines.vert(1:100 , sort(rdavies(100,params)) , sort(rdavies(100,params)))
```
<span id="page-15-0"></span>

## Description

This data set gives the peak concentration for 100 independent instantaneous releases of neutralbuoyancy gas in a windtunnel

#### Usage

data(x00m700p4)

## Format

A vector containing 100 observations

## References

D. J. Hall and others 1991. *Repeat variability in instantaneously released heavy gas clouds—some wind tunnel model experiments*. Technical Report LR 804 (PA), Warren Spring Laboratory, Gunnels Wood Road, Stevenage, Hertfordshire SG1 2BX.

## Examples

data(x00m700p4) fit.davies.q(x00m700p4)

# <span id="page-16-0"></span>Index

∗Topic datasets ozturk, [12](#page-11-0) x00m700p4, [16](#page-15-0) ∗Topic distribution Davies, [2](#page-1-0) davies.moment, [3](#page-2-0) davies.start, [5](#page-4-0) expected.gld, [6](#page-5-0) fit.davies.p, [7](#page-6-0) Gld, [8](#page-7-0) least.squares, [9](#page-8-0) likelihood, [10](#page-9-0) objective, [11](#page-10-0) plotcf, [13](#page-12-0) rstupid, [14](#page-13-0) twolines.vert, [15](#page-14-0) Davies, [2,](#page-1-0) *[9](#page-8-0)*, *[11](#page-10-0)*, *[14,](#page-13-0) [15](#page-14-0)* davies *(*Davies*)*, [2](#page-1-0) davies.moment, [3](#page-2-0) davies.start, [5,](#page-4-0) *[10](#page-9-0)* ddavies *(*Davies*)*, [2](#page-1-0) dgld *(*Gld*)*, [8](#page-7-0) expected.gld, *[4](#page-3-0)*, [6,](#page-5-0) *[9](#page-8-0)*, *[12](#page-11-0)* expected.value, *[4](#page-3-0)*, *[7](#page-6-0)* expected.value *(*davies.moment*)*, [3](#page-2-0) fit.davies.p, *[3](#page-2-0)*, [7,](#page-6-0) *[12](#page-11-0)* fit.davies.q, *[12](#page-11-0)* fit.davies.q *(*fit.davies.p*)*, [7](#page-6-0) Gld, *[3](#page-2-0)*, *[7](#page-6-0)*, [8](#page-7-0) gld *(*Gld*)*, [8](#page-7-0) kurtosis *(*davies.moment*)*, [3](#page-2-0) least.squares, *[3](#page-2-0)*, *[5](#page-4-0)*, *[8](#page-7-0)*, [9](#page-8-0) likelihood, *[10](#page-9-0)*, [10](#page-9-0)

M *(*davies.moment*)*, [3](#page-2-0)

maximum.likelihood, *[5](#page-4-0)*, *[8](#page-7-0)* maximum.likelihood *(*least.squares*)*, [9](#page-8-0) mu *(*davies.moment*)*, [3](#page-2-0) neg.log.likelihood *(*likelihood*)*, [10](#page-9-0) objective, *[5](#page-4-0)*, *[10](#page-9-0)*, [11](#page-10-0) optim, *[10](#page-9-0)* ozturk, [12](#page-11-0) pdavies *(*Davies*)*, [2](#page-1-0) pgld *(*Gld*)*, [8](#page-7-0) plotcf, [13](#page-12-0) qdavies *(*Davies*)*, [2](#page-1-0) qgld *(*Gld*)*, [8](#page-7-0) qqplot, *[15](#page-14-0)* rdavies *(*Davies*)*, [2](#page-1-0) rgld *(*Gld*)*, [8](#page-7-0) rstupid, [14](#page-13-0) skewness, *[3](#page-2-0)* skewness *(*davies.moment*)*, [3](#page-2-0) twolines.vert, [15](#page-14-0) variance *(*davies.moment*)*, [3](#page-2-0) x00m700p4, [16](#page-15-0)